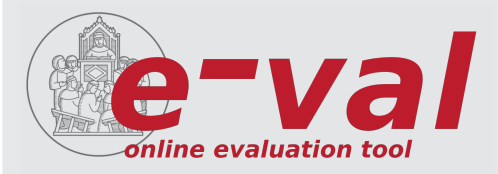

# Valutazione how-to

Tutto quello che avreste voluto sapere (e che non vi hanno mai detto) su come sopravvivere agli esercizi di valutazione della Scuola

#### chi

tutti gli allievi sono tenuti alla valutazione. Le indagini sono condotte dal Presidio della Qualit`a ed analizzate dalla Commissione Paritetica Allievi Docenti. In entrambi gli organi sono presenti rappresentanti degli allievi.

#### come

attraverso la piattaforma e-val all'interno della quale sono disponibili i questionari da compilare notificati con una email al proprio indirizzo.

#### quando

i questionari di valutazione dei corsi integrativi sono disponibili durante tutto l'anno al termine di ogni singolo insegnamento. I questionari relativi all'ingresso (allievi al primo anno) e quelli sui servizi e sul tutoraggio (allievi dal secondo anno in poi) sono disponibili tra da metà ottobre a fine novembre.

#### perché

la tua opinione conta tantissimo e fornisce informazioni utili per offrire un servizio migliore.

#### . . . e poi?

i risultati delle tue valutazioni sono condivisi con tutte le figure di vertice della Scuola, che in caso di criticità elaborano un piano di miglioramento da presentare al Presidio della Qualità che ne seguirà l'attuazione.

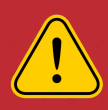

tutti i dati raccolti sono gestiti in forma anonima: le valutazioni del singolo corso vengono restituite agli interessati solo nel caso in cui vi siano almeno cinque risposte, così da garantire l'anonimato dei rispondenti

## e-val

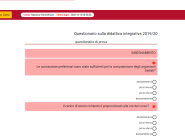

e-val è un sistema integrato per la valutazione. Utilizza lo stesso sistema di autenticazione della Scuola, è pienamente compatibile con tutti i browser ed i principali applicativi mobile. Per accedere è sufficiente collegarsi all'indirizzo: www.eval.santannapisa.it, autenticandosi con le proprie credenziali intranet. All'interno è presente l'elenco dei questionari da compilare sempre segnalati da una

email di apertura della rilevazione. Se siete costretti ad interrompere la compilazione e-val tiene in memoria il questionario non inviato per un massimo di quattro ore.

#### cosa devo fare se:

- ricevo una email per valutare un corso che ho seguito: accedo ad e-val e compilo il questionario il prima possibile
- ricevo una email per valutare un corso che non ho seguito: lo segnalo all'indirizzo eval@santannapisa.it così da essere rimosso dall'elenco
- un corso che ho seguito non compare nell'elenco: lo segnalo all'indirizzo eval@santannapisa.it così da essere aggiunto all'elenco
- un corso in elenco che vorrei valutare risulta "non più attivo": i termini per la compilazione sono scaduti e non è più possibile compilare il questionario
- continuo a ricevere email di sollecito: le email segnalano la presenza di una o più rilevazioni attive. In questo caso verifico su e-val se il questionario rientra in uno dei casi sopra descritti. Nel caso avessi già compilato il questionario segnalo l'anomalia all'indirizzo eval@santannapisa.it.

### chi gestisce il processo?

tutte le rilevazioni sono curate dal Presidio della Qualità che coordina la gestione del sistema di Assicurazione della Qualità della Scuola. I risultati delle rilevazioni sono analizzati dalla Commissione Paritetica Allievi Docenti.

#### chi sono i miei rappresentanti?

Presidio della Qualità: Giulio Santini Commissione Paritetica: Anna Pagnacco e Filippo Bordoni

Redazione a cura del Presidio della Qualità